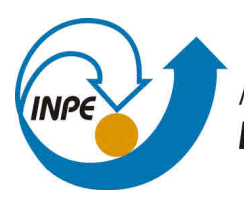

MINISTÉRIO DA CIÊNCIA, TECNOLOGIA, INOVAÇÕES E COMUNICAÇÕES **INSTITUTO NACIONAL DE PESQUISAS ESPACIAIS** 

# **UM ESTUDO SOBRE A DISTRIBUIÇÃO ESPAÇO-TEMPORAL DA DENGUE NA CIDADE DE SÃO JOSÉ DOS CAMPOS USANDO SCAN STATISTICS**

Cátia Souza do Nascimento Sepetauskas

Trabalho de conclusão da disciplina SER 301 - Análise Espacial de Dados Geográficos.

URL do documento original:  $\langle$ http://urlib.net/ $>$ 

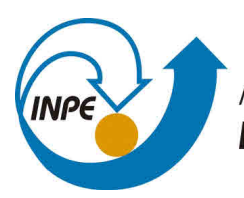

MINISTÉRIO DA CIÊNCIA, TECNOLOGIA, INOVAÇÕES E COMUNICAÇÕES **INSTITUTO NACIONAL DE PESQUISAS ESPACIAIS** 

# **UM ESTUDO SOBRE A DISTRIBUIÇÃO ESPAÇO-TEMPORAL DA DENGUE NA CIDADE DE SÃO JOSÉ DOS CAMPOS USANDO SCAN STATISTICS**

Cátia Souza do Nascimento Sepetauskas

Trabalho de conclusão da disciplina SER 301 - Análise Espacial de Dados Geográficos.

URL do documento original:  $\langle$ http://urlib.net/ $>$ 

#### **RESUMO**

A detecção de clusters espaço-temporais permite encontrar possíveis persistências espaço-temporais num conjunto de eventos. Neste trabalho, foi feita o estudo espaçotemporal de casos semanalmente notificados de dengue na cidade de São José dos Campos entre 2013 e 2019, usando scan statistics com modelo de probabilidade Discreta de Poisson. Dois experimetos foram realizados considerando o critério de parada como 10% e 50% da população total em cada cluster. A partir das estatísticas calculadas é possível detectar zonas de risco mais alto de dengue durante os períodos estudados.

Palavras-chave: Dengue. São José dos Campos. Scan Statistics.

### **LISTA DE FIGURAS**

## **Pág.**

<span id="page-3-0"></span>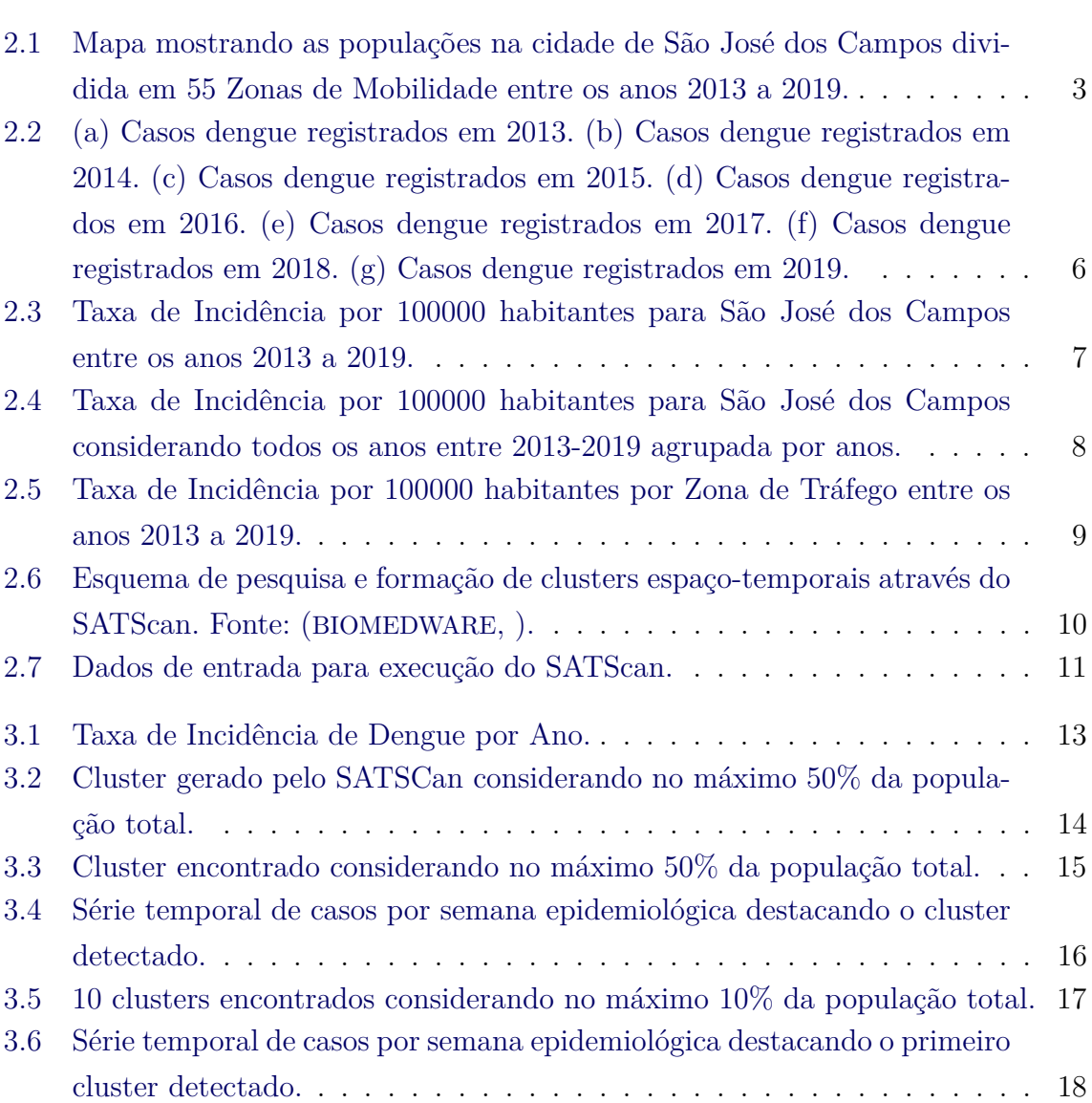

### **LISTA DE TABELAS**

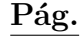

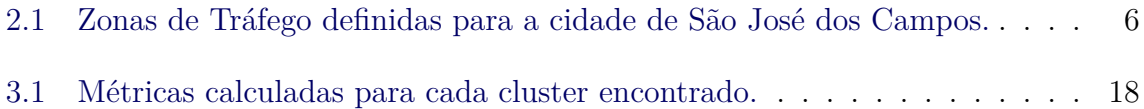

## **SUMÁRIO**

## **Pág.**

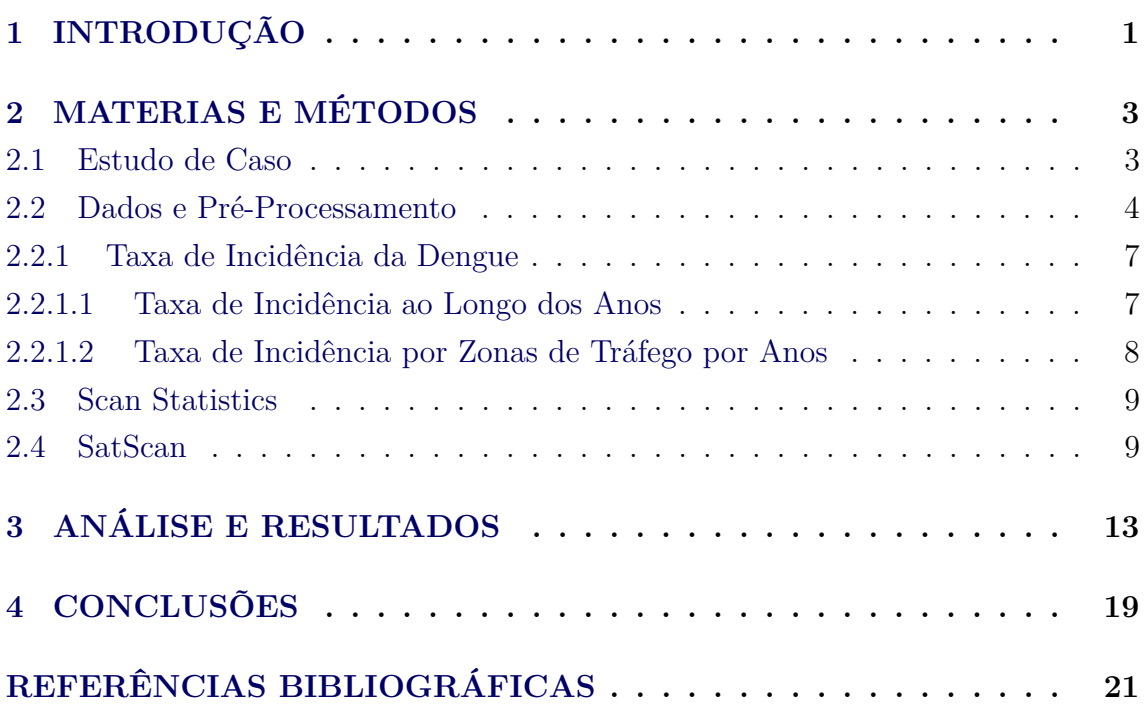

#### <span id="page-6-1"></span><span id="page-6-0"></span>**1 INTRODUÇÃO**

Arboviroses como Dengue, Zika e Chicungunha causam impactos negativos em muitas cidades no Brasil, como, por exemplo, o aumento no número de hospitalizações e faltas no trabalho ([DONALISIO et al.](#page-24-2), [2017;](#page-24-2) [FREITAS CARLOS MACHADO DE](#page-24-3), [2020\)](#page-24-3). Isso implica num ponto de importante de discussão sobre os disastres biológicos e epidemias e seus impactos diretos e indiretos na economia.

Considerando a taxa de incidência no Brasil, a região sudeste registrou no ano de 2020, entre as semanas epidemiológicas de 1 a 26 (período de maior incidência), uma taxa de incidência de 347,1 casos por 100.000 habitantes, sendo que o estado de São Paulo registrou uma taxa de incidência de 429,4 casos por 100.000 habitantes ([SANITáRIA](#page-25-0), [2020\)](#page-25-0).

A escala interurbana nos permite estudar como a propagação das epidemias acontecem entre as cidades dada uma região. Existem diversos trabalhos desenvolvidos na escala interurbana ([SABA H. E MORET](#page-25-1), [2018;](#page-25-1) [LANA et al.](#page-25-2), [2017\)](#page-25-2), porém existe uma demanda por trabalhos na escala intraurbana. A escala intraurbana permite visualizar e estudar a pluralidade do espaço urbano, que é fragmentada, cada parte contendo diferente cobertura de terra, clima, sistema hidrológico e de esgoto ([XA-](#page-25-3)[VIER DIEGO RICARDO](#page-25-3), [2017\)](#page-25-3).

A Estatística Espacial é um ramo da Estatística que contribui nos estudos epidemiológicos na parte de identificação, localização e visualização de ocorrências de doenças ([ANDRADE et al.](#page-24-4), [2007\)](#page-24-4). Depois de modelados os fenomênos, pode-se repensar em novas formas de organização do espaço e serviços públicos, por exemplo.

Este trabalho tem como objetivo ajudar na compreensão de dados registrados de dengue como distribuição espaço-temporal na cidade de São José dos Campos. A partir da ferramenta de varredura estatística SatScan ([KULLDORFF](#page-24-5), ; [KULLDORFF](#page-24-6), [2016;](#page-24-6) [KULLDORFF](#page-24-7), [1999\)](#page-24-7) foram geradas métricas estatísticas e clusters que agregam regiões de maior atenção. A partir de evoluções de estudos como esse, é possível detectar clusters espaço-temporais e ainda verificar se eles são estatisticamente significativos, ou seja, que não foram gerados ao acaso.

### <span id="page-7-3"></span><span id="page-7-2"></span><span id="page-7-1"></span>**2 MATERIAS E MÉTODOS**

#### **2.1 Estudo de Caso**

A cidade de São José dos Campos localiza-se na Região do Vale do Paraíba, a uma distância de cerca de 90 km de São Paulo e 320 km do Rio de Janeiro. Possui uma população de 721.944 habitantes (IBGE, 2019) e área territorial de 1.099,4 k*m*<sup>2</sup> , dos quais 356 km2 (33%) são de área urbana e 743,4 km2 (67%) de área rural ([ANTP](#page-24-8), [2012\)](#page-24-8).

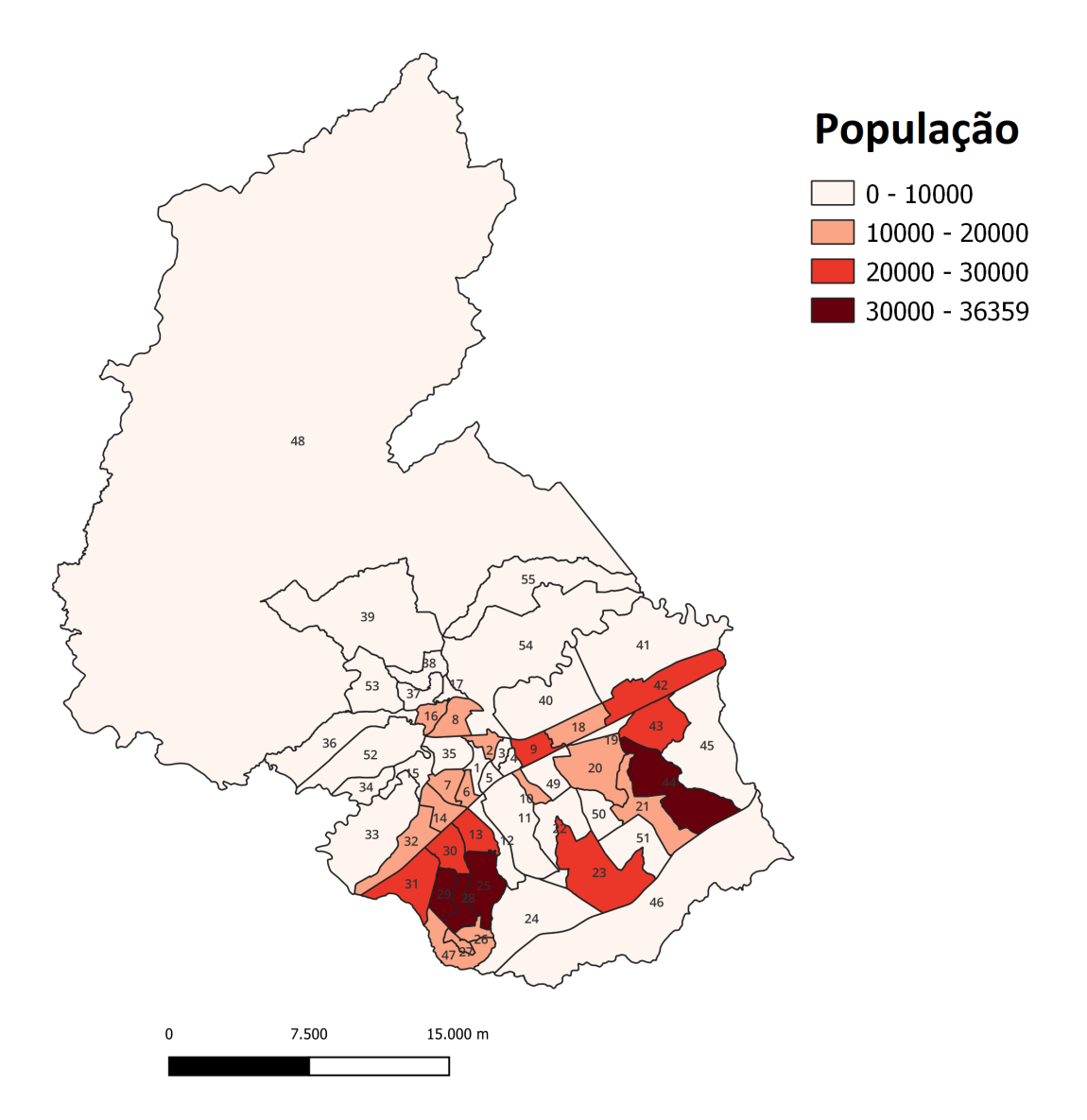

<span id="page-7-0"></span>Figura 2.1 - Mapa mostrando as populações na cidade de São José dos Campos dividida em 55 Zonas de Mobilidade entre os anos 2013 a 2019.

#### <span id="page-8-2"></span><span id="page-8-1"></span>**2.2 Dados e Pré-Processamento**

Os registros de casos de dengue foram fornecidos em formato CSV pelo Centro de Controle de Zoonoses(CCZ) do Departamento de Saúde da cidade de São José dos Campos e compreendem o período de 2013 a 2019. O arquivo recebido possui os seguintes campos: identificador, classificação dos casos, data, latitude, longitude e bairro. Foram desconsiderados da análise os registros classificados como "DESCAR-TADOS". Os demais casos formam uma tabela contendo coordenadas geográficas (Latitude e Longitude). Posteriormente, foi utilizado um dado complementar (*shapefile*) com a delimitação das Zonas de Tráfego - ZT para cruzamento com os casos de dengue. Essas ZT estão definidas na tabela [2.1](#page-8-0) Cada caso de dengue foi então atribuído à uma ZT. Por meio desse *shapefile* final uma nova tabela foi gerada. Os dados foram agrupados em ZT para facilitar a comparação com dados de mobilidade posteriormente, que utilizam dados definidos na pesquisa Origem-Destino ([IPPLAN](#page-24-9), ). Algumas dessas zonas (36, 41, 50, 52 e 55) foram desconsideradas nos nossos cálculos pois por possuírem populações muito pequenas ou por não terem casos de dengue registrados, então os dados foram desprezados.

<span id="page-8-0"></span>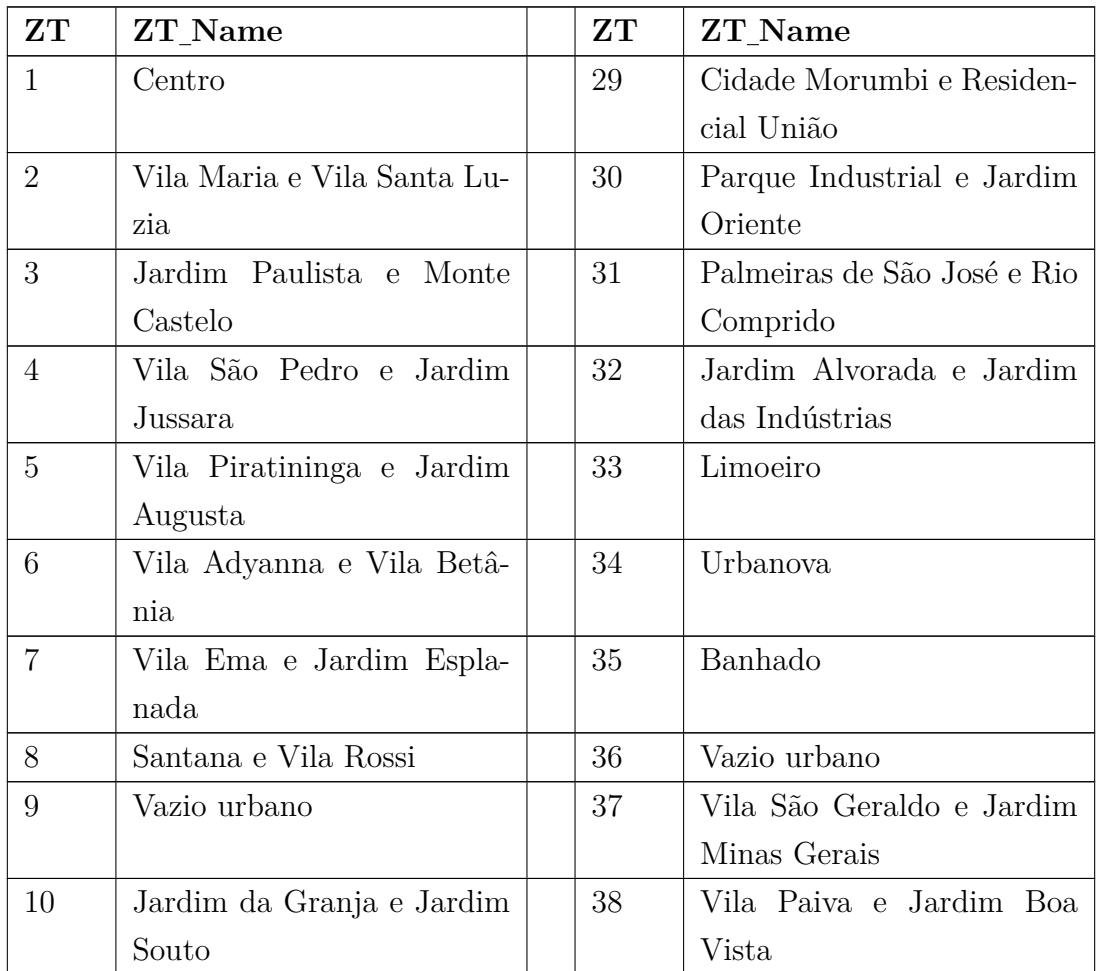

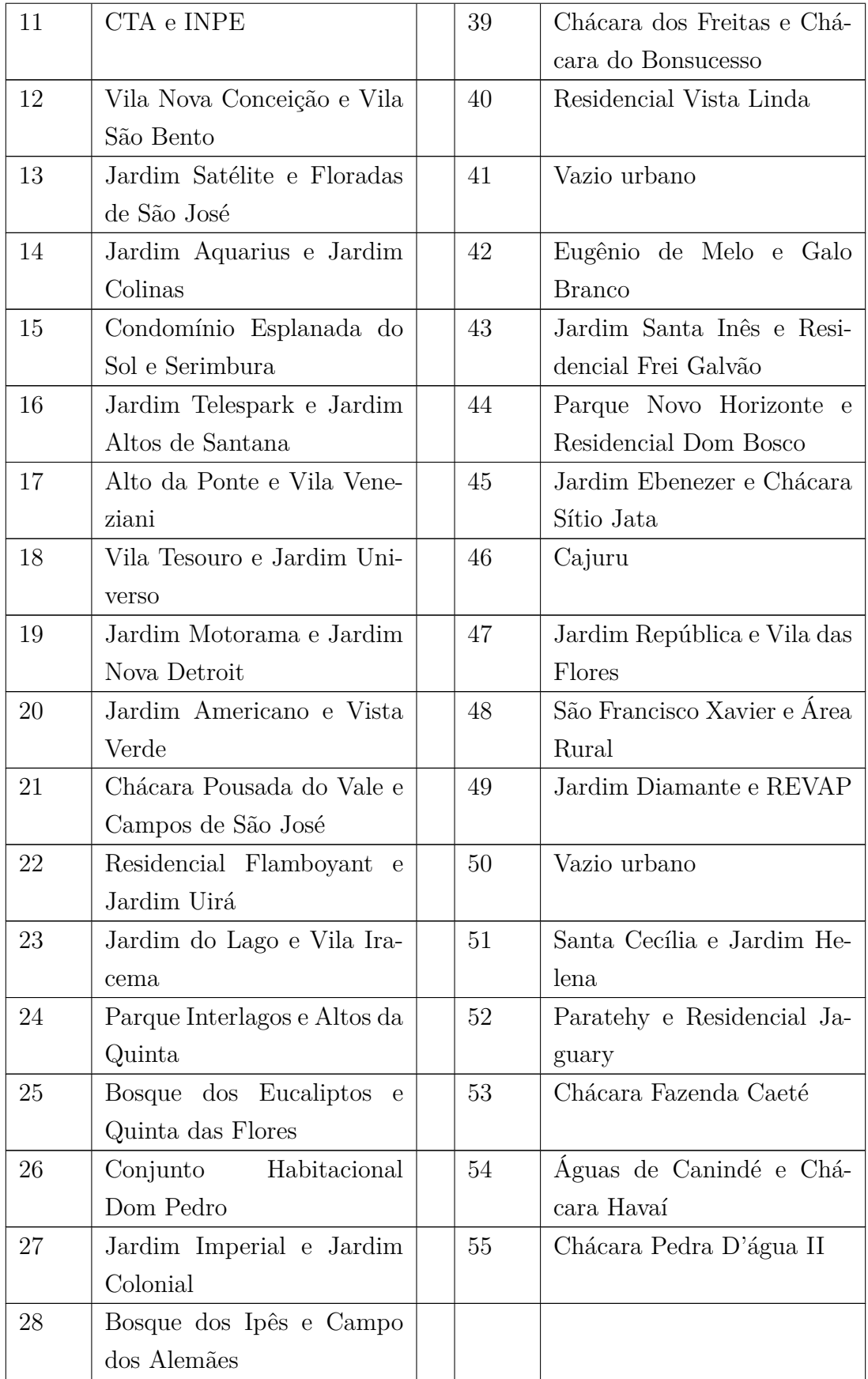

Tabela 2.1 - Zonas de Tráfego definidas para a cidade de São José dos Campos.

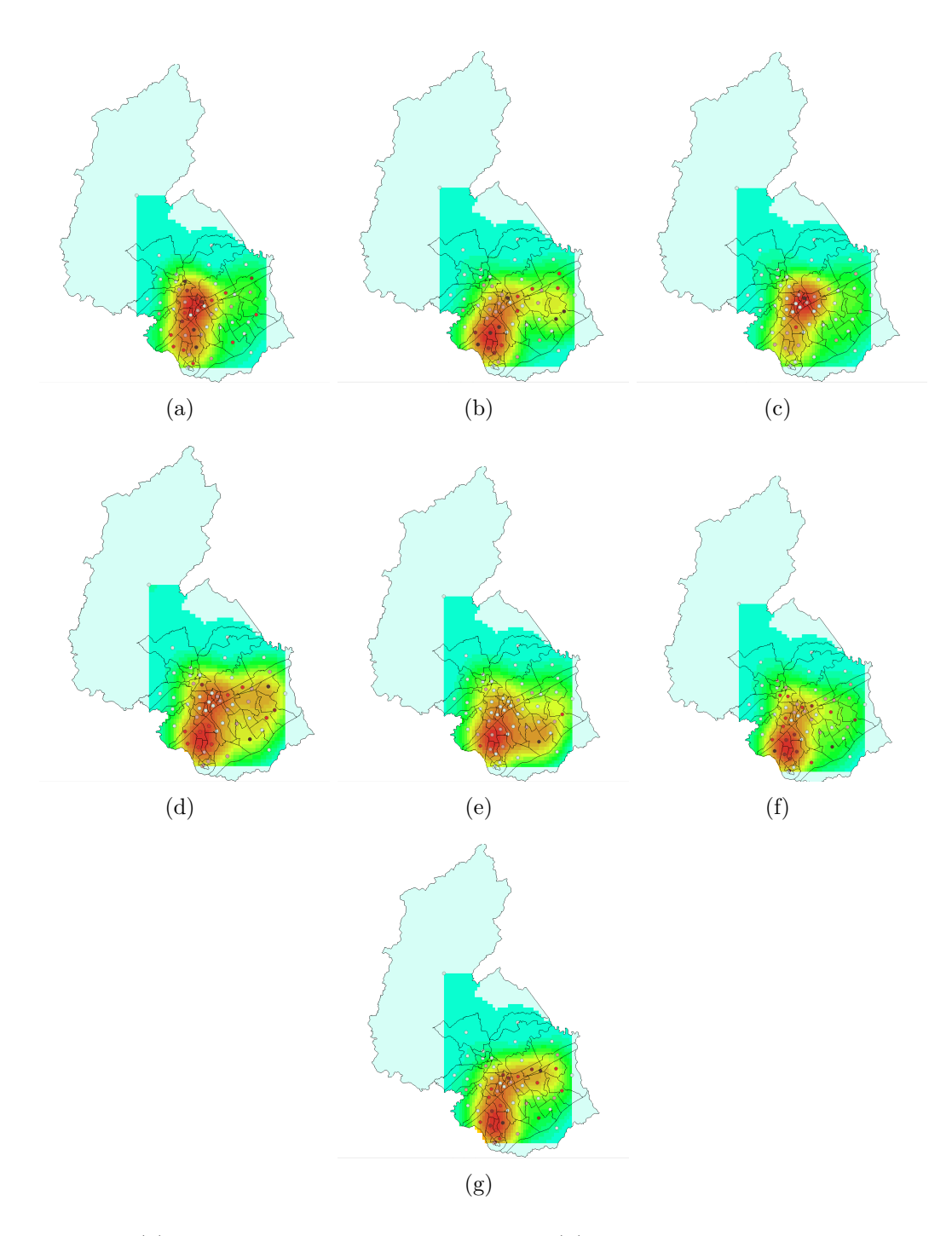

<span id="page-10-0"></span>Figura 2.2 - (a) Casos dengue registrados em 2013. (b) Casos dengue registrados em 2014. (c) Casos dengue registrados em 2015. (d) Casos dengue registrados em 2016. (e) Casos dengue registrados em 2017. (f) Casos dengue registrados em 2018. (g) Casos dengue registrados em 2019.

No arquivo que contém os casos de dengue, os casos estão organizados de forma sequencial em relação à data do registro, gerando uma série temporal, casos por semana, para cada uma dessas zonas. Cada coluna representa uma ZT e cada linha, o número de casos registrados para uma semana.

A partir do arquivo CSV geral (2013-2019), foram gerados seis arquivos diferentes, um para cada ano, para que pudéssemos fazer as avaliações e comparações entre casos registrados para cada ano. Lembrando que para o ano de 2019 tínhamos dados apenas até a vigésima sexta semana do ano.

A Figura [2.2](#page-10-0) mostra os mapas de Kernel calculados para cada ano entre 2013 e 2019. A partir desses mapas obtemos uma estimativa mais suavizada de uma densidade de probabilidade a partir de uma amostra de dados observados. É possível perceber uma variação suave nas colorações dos mapas, mas em geral, existe uma concentração no centro do mapa.

#### <span id="page-11-1"></span>**2.2.1 Taxa de Incidência da Dengue**

A taxa de incidência de uma doença expressa o número de casos novos durante um período de tempo definido, numa população sob o risco de desenvolver a doença. Logo, a incidência mede o risco ou probabilidade de ocorrer um evento de uma doença na população exposta.

<span id="page-11-2"></span>A fórmula para o cálculo por 100 mil habitantes pode ser vista a seguir:

#### **2.2.1.1 Taxa de Incidência ao Longo dos Anos**

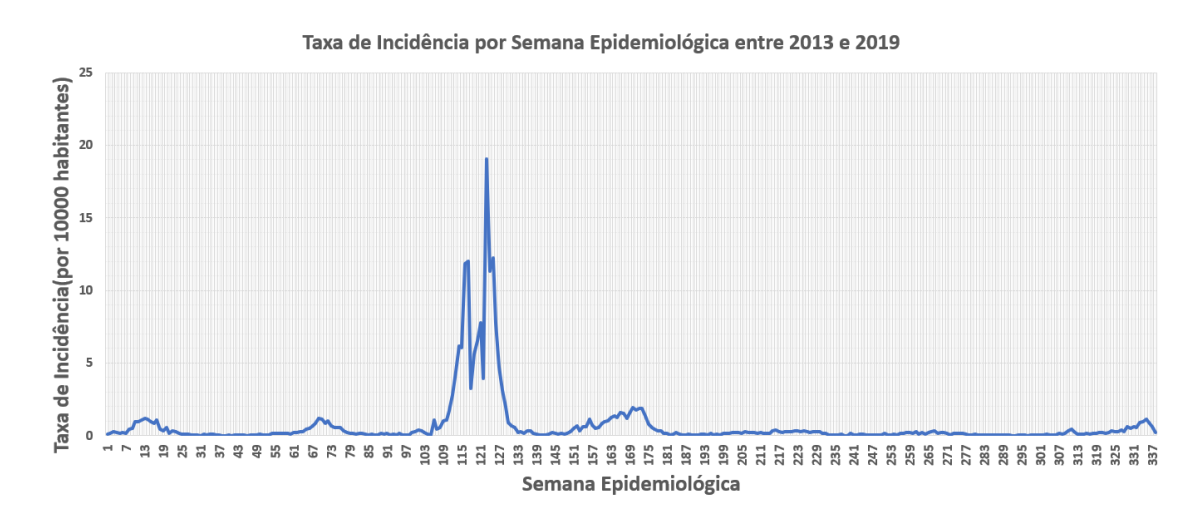

<span id="page-11-0"></span>Figura 2.3 - Taxa de Incidência por 100000 habitantes para São José dos Campos entre os anos 2013 a 2019.

Neste trabalho, foi escolhido trabalhar com semanas epidemiológicas. O primeiro gráfico usando taxa de incidência é mostrado na Figura [2.3.](#page-11-0) Ele mostra a taxa de incidência por 100.000 habitantes na cidade de São José dos Campos por semana epidemiológica considerando os dados entre os anos de 2013 e 2019. É possível verificar uma elevação entre as semanas 106 e 131, que correspondem a semanas do ano 2015, onde o Brasil teve uma alta incidência de casos de Dengue, juntamente com Chikungunya e Zika ao mesmo tempo.

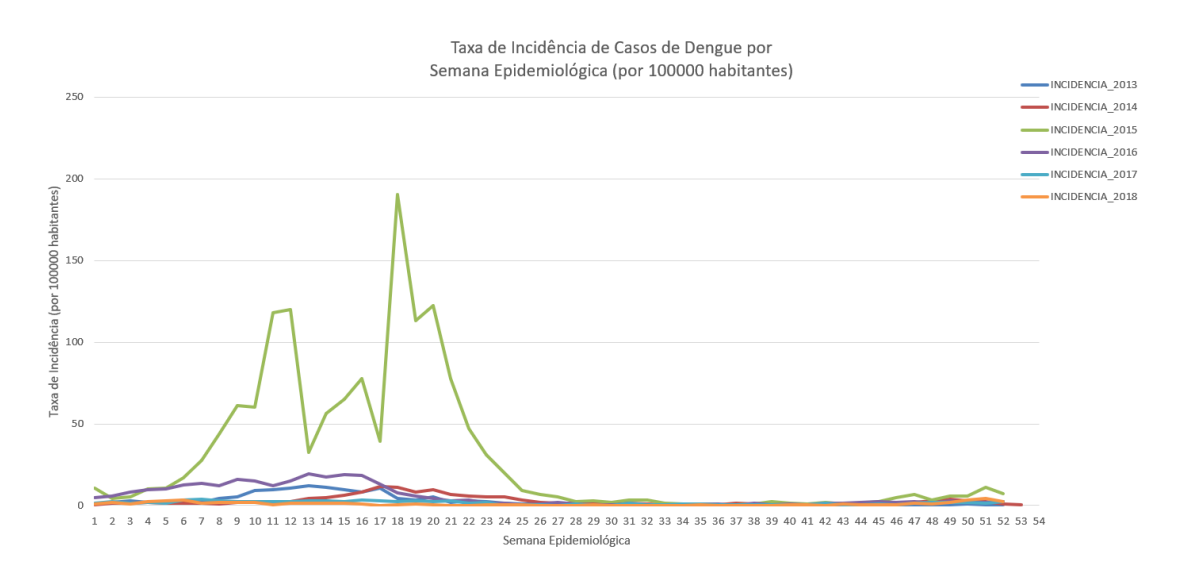

<span id="page-12-0"></span>Figura 2.4 - Taxa de Incidência por 100000 habitantes para São José dos Campos considerando todos os anos entre 2013-2019 agrupada por anos.

Já na Figura [2.4](#page-12-0) mostra para cada semana epidemiológica dos anos entre 2013 e 2018 a taxa de incidência da dengue. Pode-se verificar facilmente que a curva em verde que representa a incidência no ano de 2015 apresenta uma amplitude muito maior em relação às outras. Porém também é possível notar que as semanas entre 4 e 20 (aproximadamente entre janeiro e junho) apresentam valores maiores de incidência em relação às outras semanas.

#### <span id="page-12-1"></span>**2.2.1.2 Taxa de Incidência por Zonas de Tráfego por Anos**

Por fim, agrupamos as taxas de casos de dengue para cada ZT durante todos os anos para identificar quais seriam as zonas com maiores taxas de incidência. Como podemos verificar na Figura [2.5](#page-13-0) as zonas com maiores taxas de incidência da dengue foram ZT = 3 (Jardim Paulista e MonteCastelo) e ZT = 52 (Paratehy e Residencial Jaguary).

<span id="page-13-3"></span>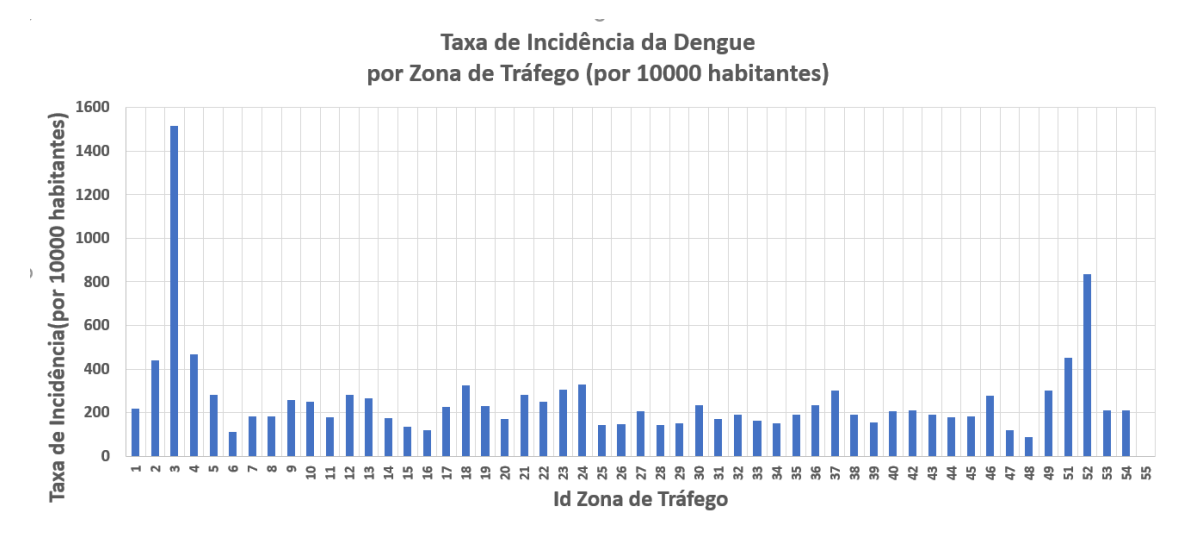

<span id="page-13-0"></span>Figura 2.5 - Taxa de Incidência por 100000 habitantes por Zona de Tráfego entre os anos 2013 a 2019.

#### <span id="page-13-1"></span>**2.3 Scan Statistics**

Scan Statistics permitem detectar e fazer avaliação de aglomerados de casos considerando espaço, tempo ou espaço e tempo. Para isso faz-se uma varredura numa janela de tempo e/ou espaço registrando o número de casos observados e esperados para aquela janela de tempo e para aquela localidade.

Neste trabalho, foi feita a análise espaço-temporal de casos semanalmente notificados de dengue na cidade de São José dos Campos entre 2013 e 2019, usando scan statistics com modelo de probabilidade Discreta de Poisson. Foram consideradas 50 das 55 ZT da base, pois são considerados como "Vazios Urbanos", então alguns deles não deles não tinham casos de registro.

#### <span id="page-13-2"></span>**2.4 SatScan**

O SatScan é uma ferramenta que analisar dados espaciais, temporais e espaçotemporais ([KULLDORFF](#page-24-5), ; [KULLDORFF](#page-24-7), [1999;](#page-24-7) [KULLDORFF et al.](#page-24-10), [2007;](#page-24-10) [KULLDORFF](#page-24-6), [2016\)](#page-24-6). Ele permite definir a janela de varredura como um intervalo de tempo e um círculo no espaço ou um cilindro para o caso de espaço-tempo. A janela resultante com maior semelhança é o cluster mais provável, ou seja o agrupamento que tem a menor probabilidade de ter ocorrido ao acaso, e pode ser verificado a partir do p-value que é fornecido ao final da execução.

Como dado de entrada do SATScan para a análise de dados espaço-temporais, devemos passar ao menos três arquivos de entrada: um arquivo contendo as populações

<span id="page-14-1"></span>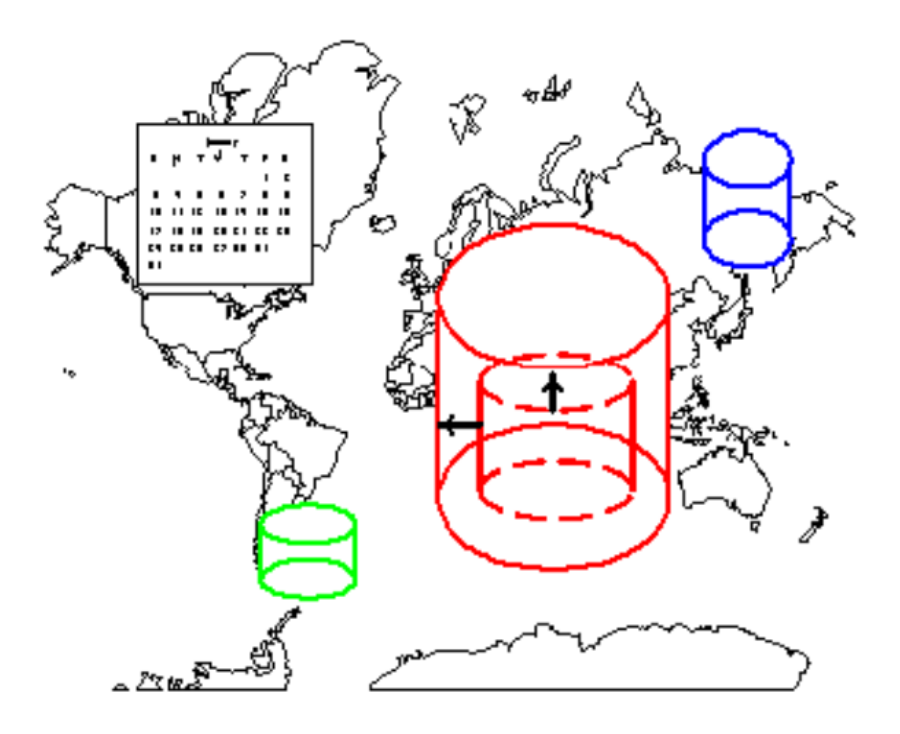

<span id="page-14-0"></span>Figura 2.6 - Esquema de pesquisa e formação de clusters espaço-temporais através do SATScan. Fonte: ([BIOMEDWARE](#page-24-0), ).

de cada subregião com os ids, um arquivo contendo dados diários para cada uma das subregiões, um arquivo contendo as coordenadas geográficas (latitude e longitude) de cada subregião. Um exemplo de cada um desses arquivos, respectivamente, pode ser visto na Figura [2.7.](#page-15-0)

Para cada Zona de Tráfego, existem dados sobre o número observado de casos, da população em risco e das coordenadas geográficas do centróide, que é um ponto no interior da zona de tráfego. Dentro de um cluster c, considera-se que indivíduos em qualquer zona pertencente a c, a probabilidade de que ele venha a ser um caso de dengue como *p<sup>z</sup>* e a fora do cluster c como *p<sup>z</sup>* ′. Assim, temos as seguintes Hipóteses:

 $H_0: p_z = p_{z'}$ , qualquer que seja o cluster

 $H_1$ : existe ao menos uma zona em que  $p_z > p_{z'}$ 

Assim, *H*<sup>0</sup> (hipótese nula) diz que existe a mesma probabilidade de alguém ter dengue estando dentro ou fora do cluster e *H*<sup>1</sup> (hipótese alternativa) diz que existe

| a) |            | <b>Arquivos com</b>                    |                               |              |                                      |  | c) Arquivos com coordenadas |                          |                         |  |  |  |
|----|------------|----------------------------------------|-------------------------------|--------------|--------------------------------------|--|-----------------------------|--------------------------|-------------------------|--|--|--|
|    | populações |                                        | b) Arquivos com casos diários |              |                                      |  |                             | geográficas              |                         |  |  |  |
|    |            |                                        |                               |              |                                      |  |                             | B                        | C                       |  |  |  |
|    | IZT        | $\overline{z}$ Pop IBGE $\overline{z}$ | <b>DATE</b>                   |              | <b>v</b> ZT <b>v</b> DENGUE <b>V</b> |  | <b>ZT</b>                   | V LONGITUDE V LATITUDE V |                         |  |  |  |
|    |            | 8378                                   | 30/12/2012                    | 1            | $\Omega$                             |  |                             |                          | -458867015 -2319063757  |  |  |  |
|    | 2          | 11615                                  | 31/12/2012                    | $\mathbf{1}$ | $\bf{0}$                             |  |                             | -4588207028<br>2         | -231780091              |  |  |  |
|    | 3          | 8870                                   | 01/01/2013                    | $\mathbf{1}$ | $\bf{0}$                             |  |                             | 3                        | -4587374462 -2318293872 |  |  |  |
|    | 4          | 8122                                   | 02/01/2013                    | $\mathbf{1}$ | 0                                    |  |                             | 4                        | -4586932666 -2318890402 |  |  |  |
|    | 5          | 5472                                   | 03/01/2013                    | $\mathbf{1}$ | $\bf{0}$                             |  |                             | 5                        | -4588035978 -2319587905 |  |  |  |
|    | 6          | 11995                                  | 04/01/2013                    | $\mathbf{1}$ | 0                                    |  |                             | 6                        | -4589225193 -2320321786 |  |  |  |
|    | 7          | 14796                                  | 05/01/2013                    | $\mathbf{1}$ | $\bf{0}$                             |  |                             | $\overline{7}$           | -4590217501 -2319970357 |  |  |  |
|    | 8          | 17425                                  | 06/01/2013                    | $\mathbf{1}$ | 0                                    |  |                             | 8                        | -4589806923 -2316530199 |  |  |  |
|    | 9          | 21544                                  | 07/01/2013                    | $\mathbf{1}$ | $\bf{0}$                             |  | $\mathbf{9}$                | -4585707696              | -231807981              |  |  |  |
|    | 10         | 11252                                  | 08/01/2013                    | $\mathbf{1}$ | 0                                    |  | 10                          |                          | -4585807174 -2320225179 |  |  |  |
|    | 11         | 2509                                   | 09/01/2013                    | $\mathbf{1}$ | $\bf{0}$                             |  | 11                          |                          | -4586545731 -2322147156 |  |  |  |
|    | 12         | 6328                                   | 10/01/2013                    | $\mathbf{1}$ | $\bf{0}$                             |  | 12                          |                          | -4587482021 -2323327146 |  |  |  |
|    | 13         | 27201                                  | 11/01/2013                    | $\mathbf{1}$ | $\bf{0}$                             |  | 13                          |                          | -4588742879 -2322558912 |  |  |  |
|    | 14         | 14967                                  | 12/01/2013                    | $\mathbf{1}$ | 0                                    |  | 14                          |                          | -459062476 -2321243557  |  |  |  |
|    | 15         | 1565                                   | 13/01/2013                    | $\mathbf{1}$ | $\bf{0}$                             |  | 15                          |                          | -4592069136 -2319350488 |  |  |  |
|    |            |                                        | 14/01/2013                    | 1            | $\bf{0}$                             |  | 16                          |                          | -4591089574 -2316347543 |  |  |  |
|    |            |                                        |                               |              |                                      |  | 17                          |                          | -4590138781 -2315125182 |  |  |  |
|    |            |                                        |                               |              |                                      |  | 18                          |                          | -4583361971 -2316929201 |  |  |  |
|    |            |                                        |                               |              |                                      |  | 19                          |                          | -4581931208 -2317145827 |  |  |  |
|    |            |                                        |                               |              |                                      |  | 11<br>20                    |                          | -4582485931 -2319072316 |  |  |  |

<span id="page-15-0"></span>Figura 2.7 - Dados de entrada para execução do SATScan.

ao menos uma zona onde a probabilidade é maior dentro do cluster que fora. Então, através da estatística de varredura, é possível calcular a razão de verossimilhança que atribui a cada cluster um valor de acordo com a equação a seguir.

$$
\lambda_z = \begin{cases}\n(\frac{c_z/n_z}{C/N})^{c_z} (\frac{c_{z'}/n_{z'}}{C/N})^{c_{z'}}, & se(c_z/n_z) > (c_{z'}/n_{z'}). \\
1, & \text{caso contrario.}\n\end{cases}
$$

onde:

- *c<sup>z</sup>* casos dentro do cluster
- *n<sup>z</sup>* população dentro do cluster
- *C* casos totais no mapa
- *N* população total no mapa
- $\bullet\,$   $\,c_{z^\prime}$  casos for<br>a do cluster
- *n<sup>z</sup>* ′ população fora do cluster

São gerados, então, diversos agrupamentos a partir de cada zona de tráfego e comparados uns aos outros. O cluster que apresentar maior valor de verossimilhança é <span id="page-16-0"></span>eleito o cluster mais verossímil. Existem algumas formas de limitar o tamanho dos clusters, seja por quantidade de eventos máxima ou por quantidade de população no cluster ([SAENGER](#page-25-4), [2018\)](#page-25-4).

Neste trabalho, foram realizados dois experimentos diferentes considerando a população máxima como sendo 50% da população por ser o padrão da ferramenta SatScan e a mais usada nos trabalhos e um outro experimento considerando 10% da população por cluster. Os resultados desses experimentos serão detalhados no capítulo de Análise e Resultados.

#### <span id="page-17-1"></span>**3 ANÁLISE E RESULTADOS**

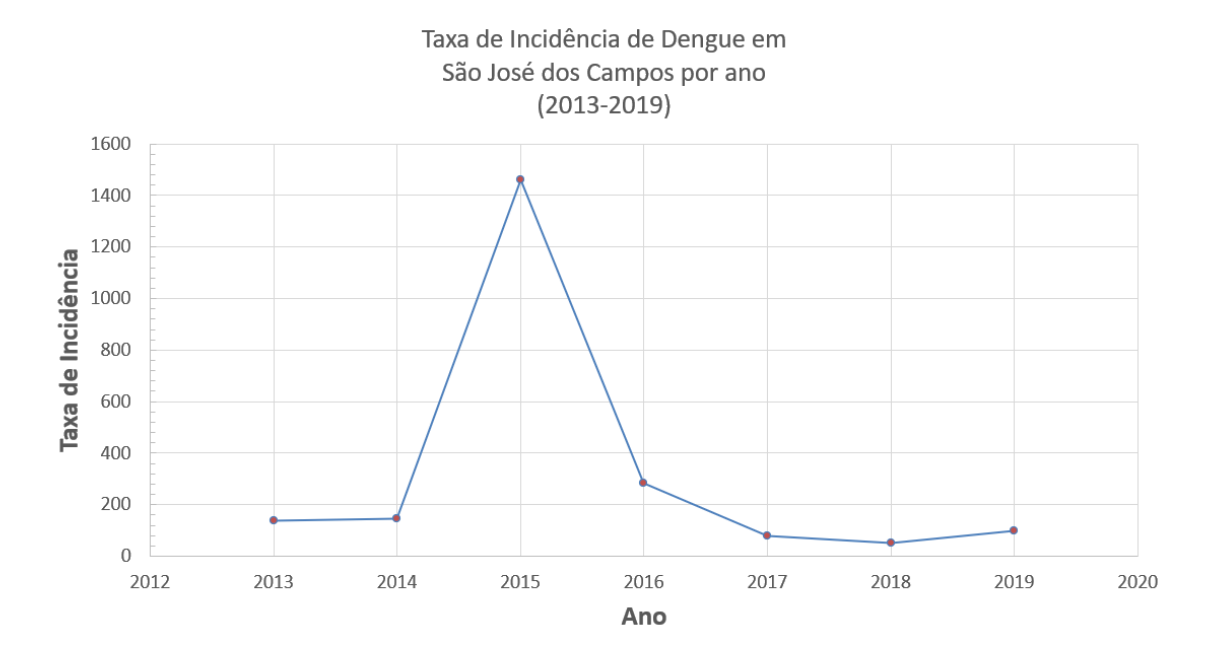

<span id="page-17-0"></span>Figura 3.1 - Taxa de Incidência de Dengue por Ano.

A Figura [3.1](#page-17-0) mostra a taxa de incidência por ano para a cidade. Apesar da grande diminuição na taxa de 2015 até o ano de 2018, é possível perceber que o valor da taxa volta aumentar no ano de 2019, sendo que para esse ano os dados estão registrados até o mês de junho, logo, ao fim do ano a tendência é que essa taxa estivesse ainda maior.

Algumas características em relação aos dados registrados na cidade de São José dos Campos em geral:

- Número total de casos (entre 2013-2019): 14087
- Casos anuais por 100000 habitantes : 345,7
- Número máximo de casos semanais: 1086
- Semana com máximo de casos:  $05/05/2015$ -11/05/2015

A ferramenta SatScan foi utilizada para detectar clusters espaço-temporal nos nossos dados. Foi aplicado Scan Statistics Kulldorff's com modelo de probabilidade discreto de Poisson, devido à natureza dos dados de entrada que dados de contagem de

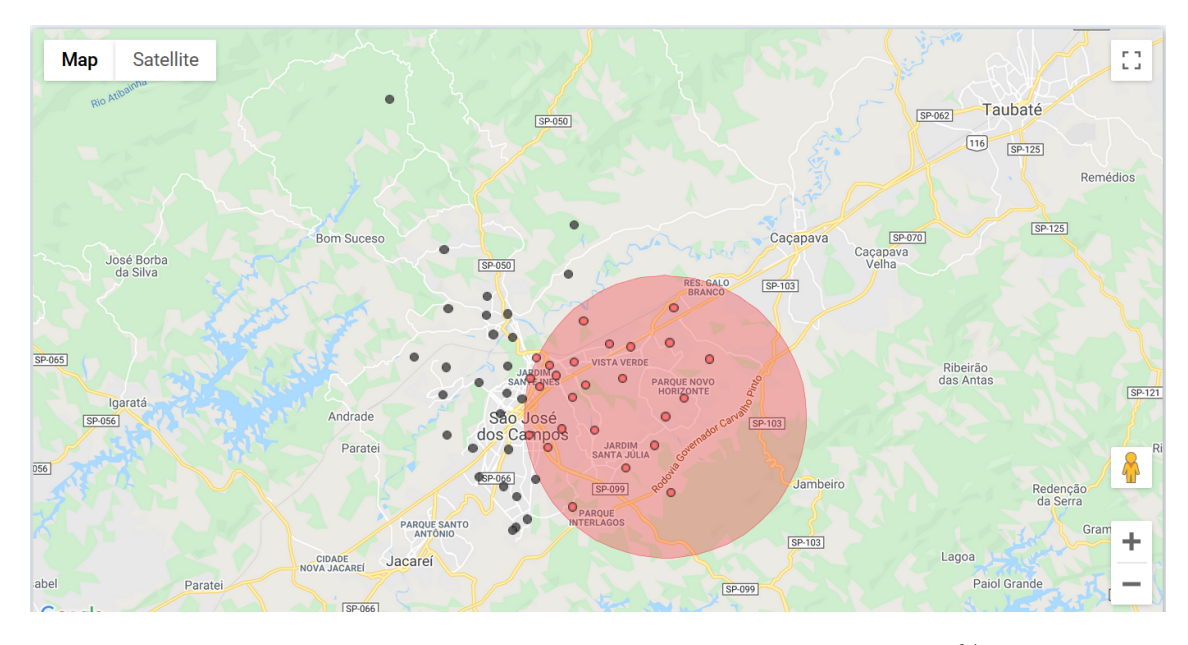

Figura 3.2 - Cluster gerado pelo SATSCan considerando no máximo 50% da população total.

<span id="page-18-0"></span>casos de dengue. Além disso, foram executados simulações de Monte Carlo (n=999) para avaliação de significância estatística, onde foram considerados clusters com significancia estatística (p-value $<0,05$ ), sem sobreposição no espaço e que incluíam no máximo 50% da população de São José dos Campos. Com essa configuração conseguimos um grande cluster com as seguintes características:

- Ids das zonas: 21, 44, 51, 20, 23, 22, 45, 43, 46, 19, 49, 18, 10, 11, 9, 42, 4, 12, 40, 3, 5, 24, 13, 1, 2.
- Período: Semanas entre 03/05/2015-30/05/2015
- População: 293232
- Número de casos: 2115
- Casos esperados: 77,72
- Casos anuais / 100000: 9408,5
- Observados/Esperados: 27,21
- Risco Relativo: 31,84
- Razão de verossimilhança: 5105,992

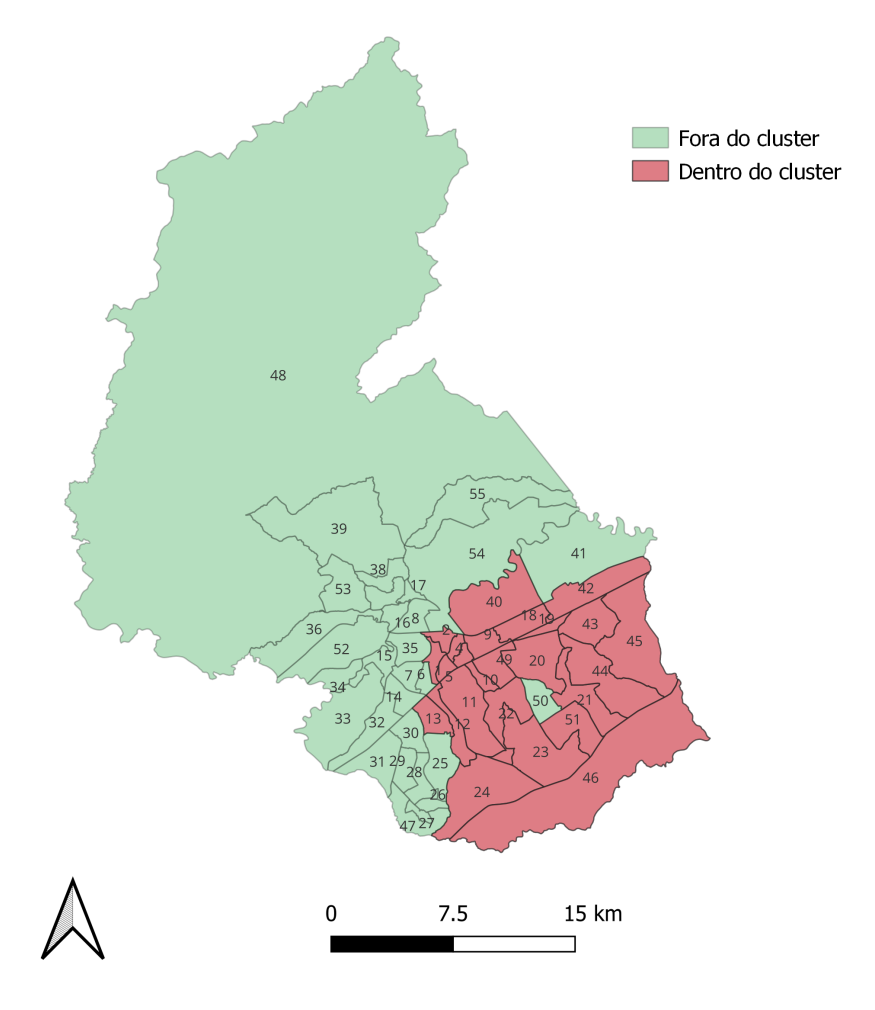

<span id="page-19-0"></span>Figura 3.3 - Cluster encontrado considerando no máximo 50% da população total.

A Figura [3.4](#page-20-0) mostra a série temporal de casos de dengue por semana epidemiológica, dando destaque para a semana em que foi detectado o cluster. É possível verificar no destaque em azul quando o cluster foi detectado, e ao colocar o mouse sobre o gráfico é possível ver as informações referentes ao cluster.

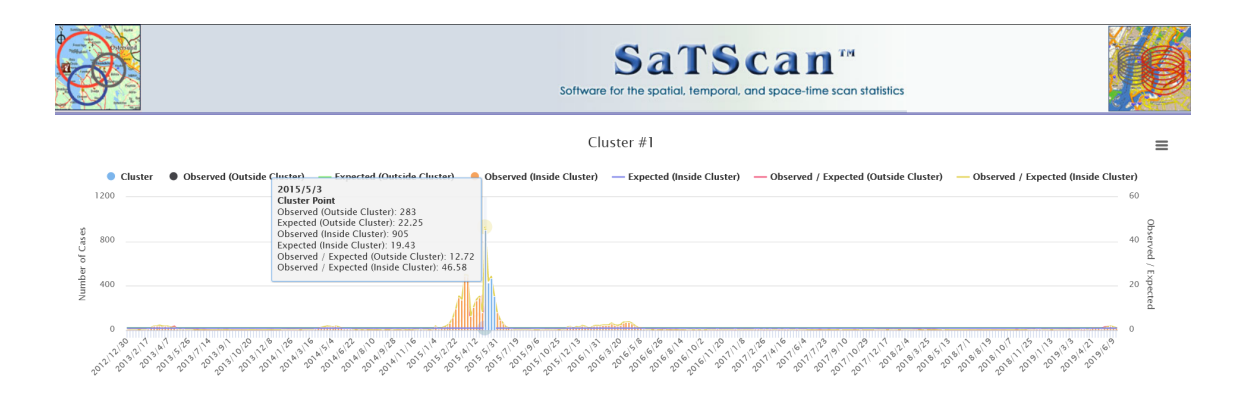

<span id="page-20-0"></span>Figura 3.4 - Série temporal de casos por semana epidemiológica destacando o cluster detectado.

Depois desse experimento, fizemos algumas combinações de variações entre os limite temporais e espaciais para formação dos clusters. Então criamos clusters considerando uma janela temporal de no mínimo de 1 semana e máximo de 4 semanas. Além disso, consideramos na formação do cluster aqueles que tivessem no máximo 10% da população da cidade, uma vez que algumas zonas possuem até 5% de toda a população da cidade. O resultado pode ser visto na Figura [3.5.](#page-21-0)

O SATScan detectou dez clusters espalhados pela cidade, sendo que foram encontrados 2 clusters contém apenas uma ZT de tráfego com uma populações de 31955 e 36359, número de casos observados de 117 e 111, com taxa de risco relativo de 13,20 e 9,50. Isso é uma particularidade do SATScan, onde é permitido encontrar cluster com apenas 1 região, sem a necessidade de ter vizinhos na região, como no Moran. Todos os clusters foram detectados num período de tempo de 4 semanas epidemiológicas entre os dias 03/05/2015 a 30/05/2015.

Pode-se verificar que o primeiro cluster, ou seja, com maior razão de verossimilhança engloba zonas de tráfego mais ao centro da cidade de São José dos Campos. As zonas que fazem parte desse cluster são: 2,3,4,10,49 e 9, apesar de que, se verificarmos na Figura [2.1,](#page-7-0) podemos ver que essas não são áreas populosas da cidade. Isso pode levar a crer que existe uma outra razão para a taxa de incidência de casos, por exemplo, considerar a mobilidade para essas zonas centrais.

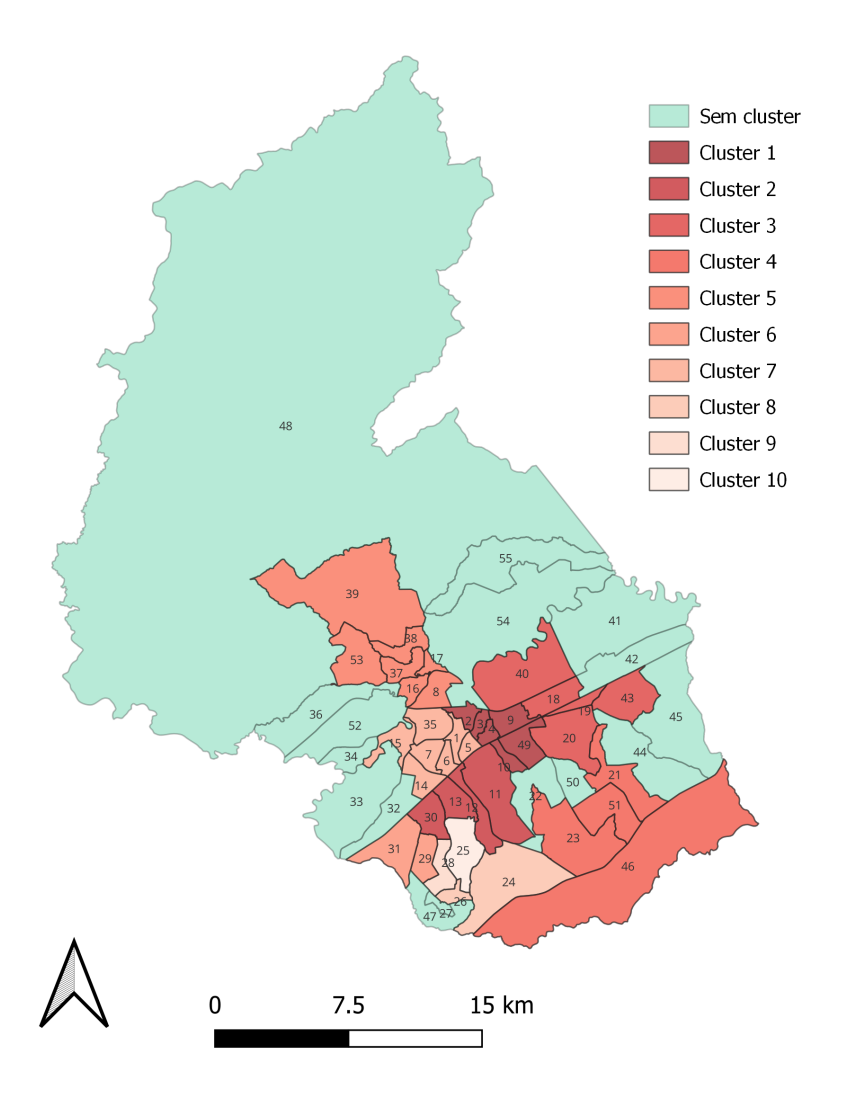

<span id="page-21-0"></span>Figura 3.5 - 10 clusters encontrados considerando no máximo 10% da população total.

<span id="page-22-1"></span>

| N Zonas         | Período               | População | Casos Observados | Casos Esperados | Risco |
|-----------------|-----------------------|-----------|------------------|-----------------|-------|
| $6\phantom{.}6$ | $03/05/15 - 30/05/15$ | 62466     | 991              | 16,56           | 64,31 |
| $\overline{4}$  | $03/05/15 - 30/05/15$ | 58866     | 326              | 15,60           | 21,37 |
| 5               | $03/05/15 - 30/05/15$ | 60419     | 278              | 16,01           | 17,69 |
| $\overline{4}$  | $03/05/15 - 30/05/15$ | 38696     | 207              | 10,26           | 20,47 |
| $\overline{7}$  | $03/05/15 - 30/05/15$ | 62102     | 204              | 16,46           | 12,56 |
| 2               | $03/05/15 - 30/05/15$ | 60549     | 200              | 16,05           | 12,63 |
| $\overline{7}$  | $03/05/15 - 30/05/15$ | 58475     | 157              | 15,50           | 10,23 |
| $\overline{2}$  | $03/05/15 - 30/05/15$ | 26629     | 117              | 7,06            | 16,71 |
| 1               | $03/05/15 - 30/05/15$ | 31955     | 111              | 8,47            | 13,20 |
| $\mathbf{1}$    | $03/05/15 - 30/05/15$ | 36359     | 91               | 9,64            | 9,50  |

A Tabela [3.1](#page-22-1) mostra as características dos clusters encontrados mostrados na Figura [3.5.](#page-21-0) Todos os clusters foram detectados no mesmo período de tempo em 4 semanas epidemiológicas entre 03/05/2015 a 30/05/2015.

Tabela 3.1 - Métricas calculadas para cada cluster encontrado.

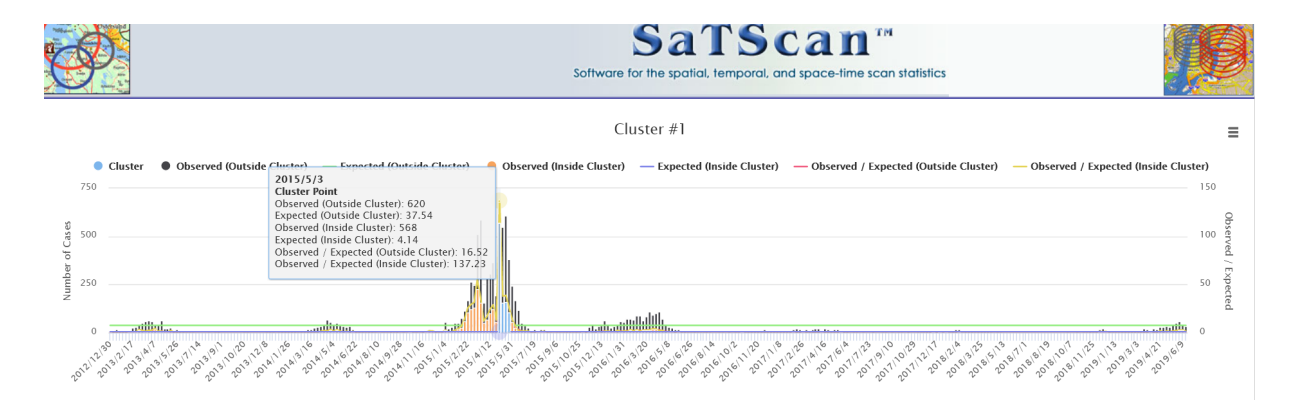

<span id="page-22-0"></span>Figura 3.6 - Série temporal de casos por semana epidemiológica destacando o primeiro cluster detectado.

Por fim, a Figura [3.6](#page-22-0) mostra a série temporal de casos entre o ano 2013 a 2019 dando destaque para as informações do primeiro cluster detectado em azul.

#### <span id="page-23-0"></span>**4 CONCLUSÕES**

Este trabalho teve como objetivo compreender a distribuição espacial dos dados de dengue na cidade de São José dos Campos. Para tal estudo foram construídos alguns gráficos de taxa de incidência da doença ao longo dos anos 2013 a 2019. Através do uso da ferramenta SatScan que permite a geração de clusters (agrupamentos) espaçotemporais que levam em conta tanto informação de espaço quanto tempo nas séries temporais para criação dos grupos. A partir daí é possível identificar persistências espaço-temporais no mapa.

Um dos trabalhos futuros idealizados seria relacionar os clusters identificados com grafos de mobilidade e verificar se há relações com detecções de comunidades.

#### **REFERÊNCIAS BIBLIOGRÁFICAS**

<span id="page-24-4"></span><span id="page-24-1"></span>ANDRADE, A. L.; MONTEIRO, A. M. V.; BARCELLOS, C.; LISBOA, E.; ACOSTA, L. M. W.; ALMEIDA, M. C. d. M.; BRITO, M. R. V.; CARVALHO, M. S.; SANTOS, M. A. d.; CRUZ, O. et al. Introdução à estatística espacial para a saúde pública. 2007. [1](#page-6-1)

<span id="page-24-8"></span>ANTP. **Sistema de Informações da Mobilidade Urbana - Relatório Geral 2012**. 2012. Acessado em 16.12.2021. Disponível em: <<http://www.antp.org.br>>. [3](#page-7-3)

<span id="page-24-0"></span>BIOMEDWARE. **About Kulldorff's Scan method**. Acessado em 20.12.2021. Disponível em: <[https://www.biomedware.com/files/documentation/](https://www.biomedware.com/files/documentation/clusterseer/KScan/About_Kulldorffs_Scan.htm) clusterseer/KScan/About Kulldorffs Scan.htm>. [v,](#page-3-0) [10](#page-14-1)

<span id="page-24-2"></span>DONALISIO, M. R.; FREITAS, A. R. R.; ZUBEN, A. P. B. V. Arboviroses emergentes no brasil: desafios para a clínica e implicações para a saúde pública. **Revista de saúde pública**, SciELO Brasil, v. 51, 2017. [1](#page-6-1)

<span id="page-24-3"></span>FREITAS CARLOS MACHADO DE, e. a. Desastres naturais e seus custos nos estabelecimentos de saúde no brasil no período de 2000 a 2015. **Cadernos de Saúde Pública**, v. 36, 2020. [1](#page-6-1)

<span id="page-24-9"></span>IPPLAN, P. e. **Prefeitura de São José dos Campos - PMSJC E Instituto de Pesquisa, Administração e Planejameto - IPPLAN. - Atlas da Pesquisa Origem e Destino - Panorama da Mobilidade em São José dos Campos. 2014**. Acessado em 16.12.2021. Disponível em: <[https:](https://www.sjc.sp.gov.br/media/56152/atlas_origem_destino_baixa_res.pdf) [//www.sjc.sp.gov.br/media/56152/atlas\\_origem\\_destino\\_baixa\\_res.pdf](https://www.sjc.sp.gov.br/media/56152/atlas_origem_destino_baixa_res.pdf)>. [4](#page-8-2)

<span id="page-24-5"></span>KULLDORFF, M. **SaTScanTM User Guide for version 9.6 [Internet]. 2018**. [S.l.]: Available. [1,](#page-6-1) [9](#page-13-3)

<span id="page-24-7"></span>. Spatial scan statistics: models, calculations, and applications. In: **Scan statistics and applications**. [S.l.]: Springer, 1999. p. 303–322. [1,](#page-6-1) [9](#page-13-3)

<span id="page-24-6"></span>. Satscantm manual do usuário. 2016. [1,](#page-6-1) [9](#page-13-3)

<span id="page-24-10"></span>KULLDORFF, M.; MOSTASHARI, F.; DUCZMAL, L.; YIH, W. K.; KLEINMAN, K.; PLATT, R. Multivariate scan statistics for disease surveillance. **Statistics in medicine**, Wiley Online Library, v. 26, n. 8, p. 1824–1833, 2007. [9](#page-13-3) <span id="page-25-2"></span>LANA, R. M.; GOMES, M. F. d. C.; LIMA, T. F. M. d.; HONORIO, N. A.; CODEÇO, C. T. The introduction of dengue follows transportation infrastructure changes in the state of acre, brazil: A network-based analysis. **PLoS neglected tropical diseases**, Public Library of Science San Francisco, CA USA, v. 11, n. 11, p. e0006070, 2017. [1](#page-6-1)

<span id="page-25-1"></span>SABA H. E MORET, M. A. e. B. F. R. e. A. M. L. V. e. J. E. M. F. e. N. F. A. S. e. M. J. G. V. Relevance of transportation to correlations among criticality, physical means of propagation, and distribution of dengue fever cases in the state of bahia. **Science of the Total Environment**, v. 618, n. 23, p. 971–976, 2018. [1](#page-6-1)

<span id="page-25-4"></span>SAENGER, C. C. Análise da distribuição espaço-temporal de intoxicação humana por agrotóxicos agrícolas e de metais pesados em águas superficiais no estado de goiás. 2018. [12](#page-16-0)

<span id="page-25-0"></span>SANITáRIA, S. de V. **Monitoramento dos casos de arboviroses urbanas transmitidas pelo Aedes (dengue, chikungunya e Zika), Semanas Epidemiológicas 1 a 4**. 2020. Disponível em:

<[https://www.gov.br/saude/pt-br/assuntos/media/pdf/2020/dezembro/11/](https://www.gov.br/saude/pt-br/assuntos/media/pdf/2020/dezembro/11/boletim_epidemiologico_svs_48.pdf) [boletim\\_epidemiologico\\_svs\\_48.pdf](https://www.gov.br/saude/pt-br/assuntos/media/pdf/2020/dezembro/11/boletim_epidemiologico_svs_48.pdf)>. Acesso em: 06 dez. 2021. [1](#page-6-1)

<span id="page-25-3"></span>XAVIER DIEGO RICARDO, e. a. Spatial-temporal diffusion of dengue in the municipality of rio de janeiro, brazil, 2000-2013. **Cadernos de saude publica**, 2017. [1](#page-6-1)